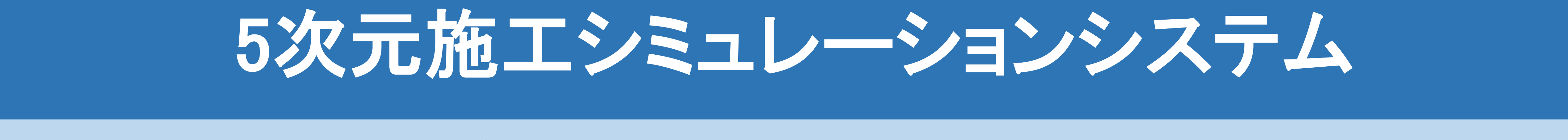

#### K元モデル・工程情報・槓算情報を一<mark>元</mark>管# 一 3次元モデル・工程情報・積算情報を一元管理 一

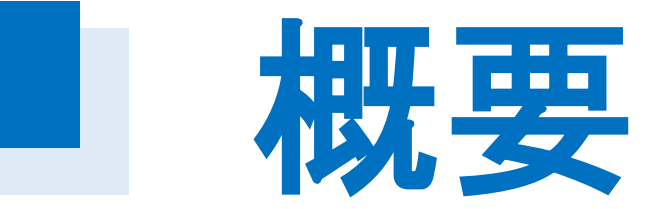

積算データと工程データを関連付け、BIM/CIMモデル上で統合します。

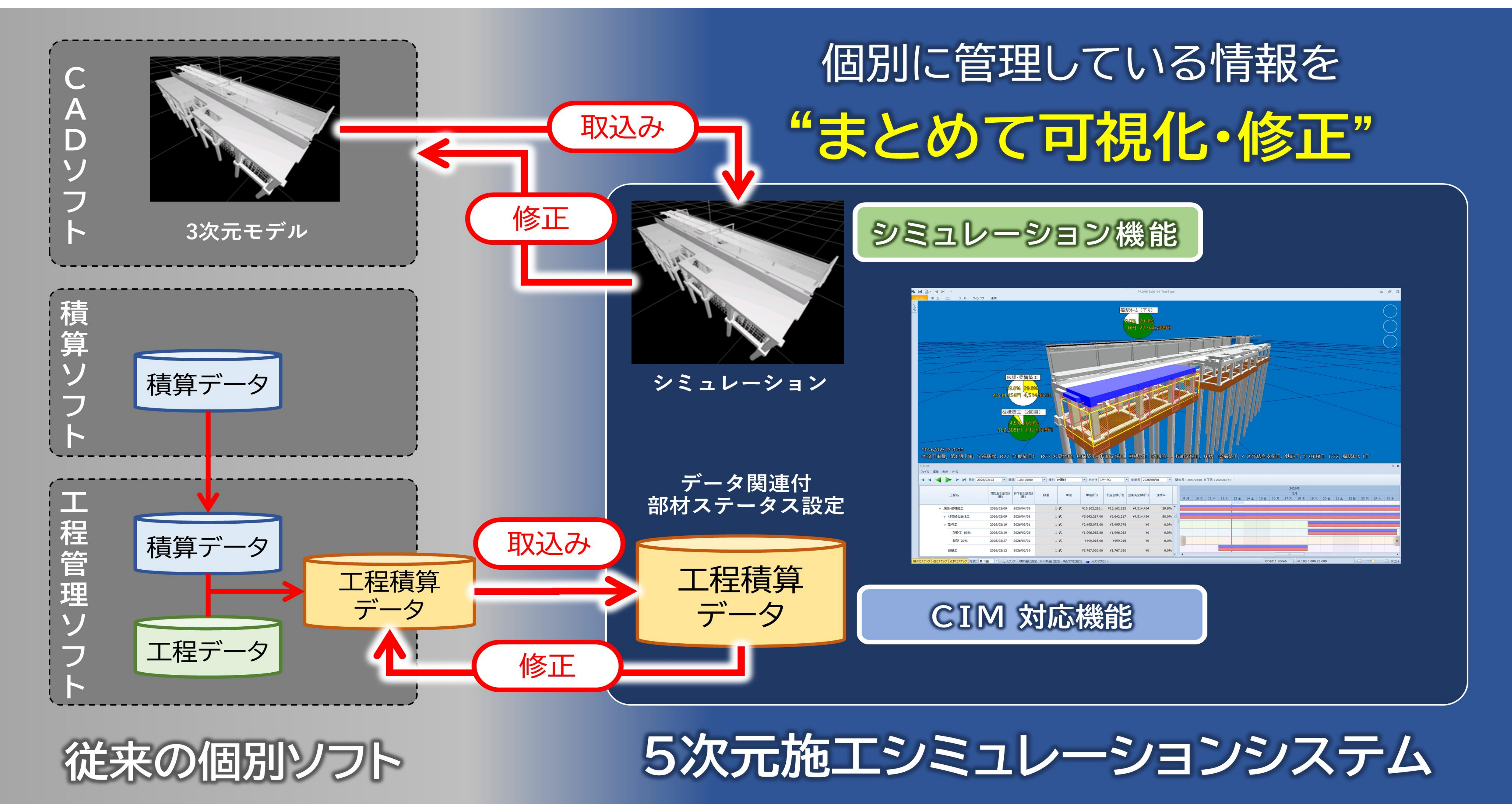

- 月毎の出来高金額、当初計画 と実績の進捗率をグラフ化
- 出来高のデータをExcel形式 で出力可能

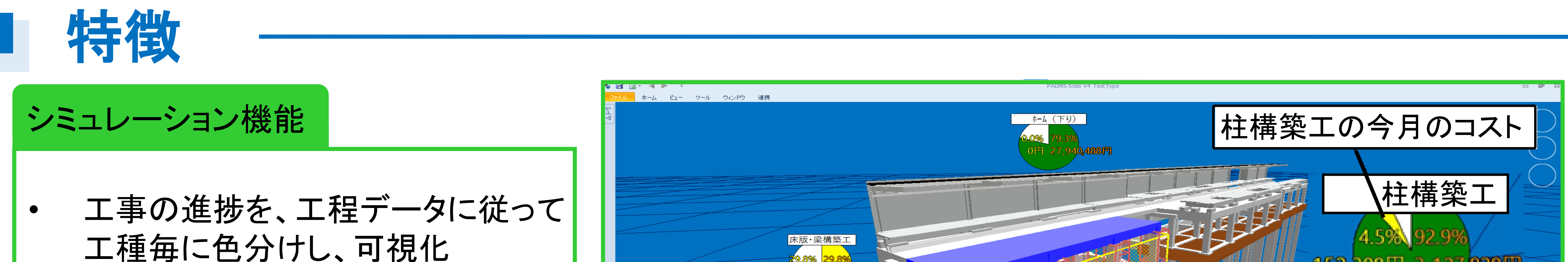

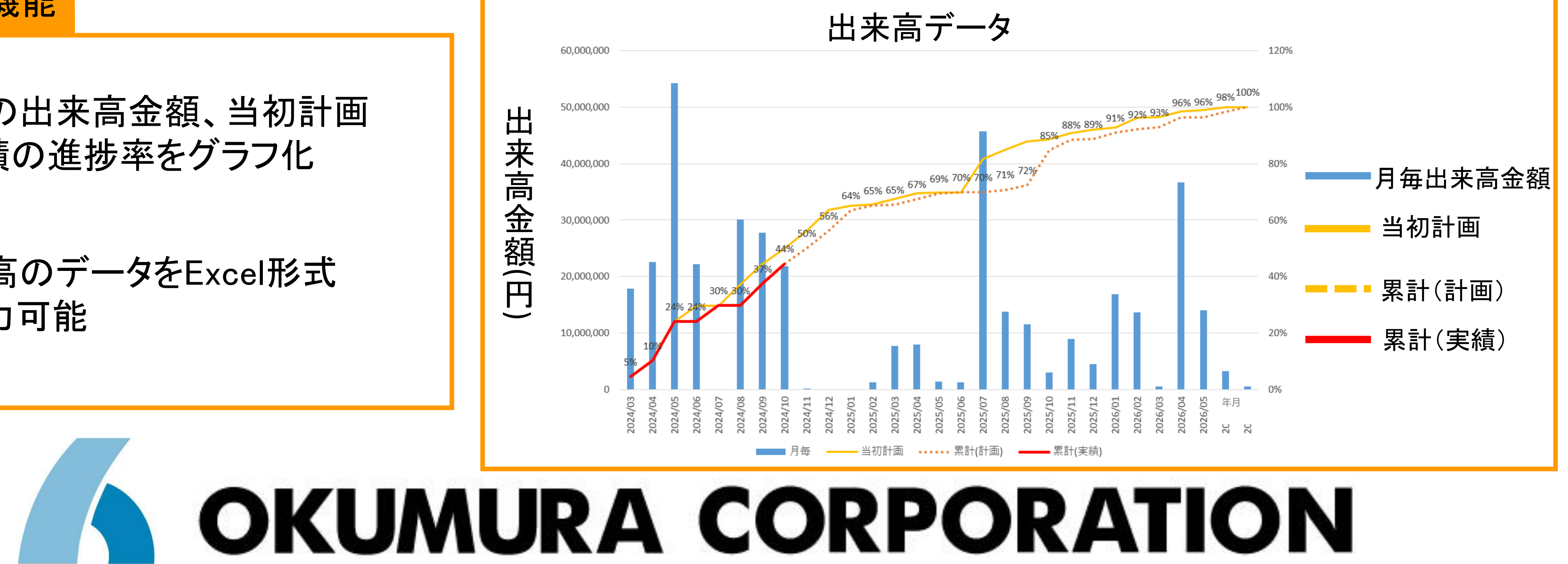

• 施工完了部分のコスト情報を 円グラフで表示

### 帳票出力機能

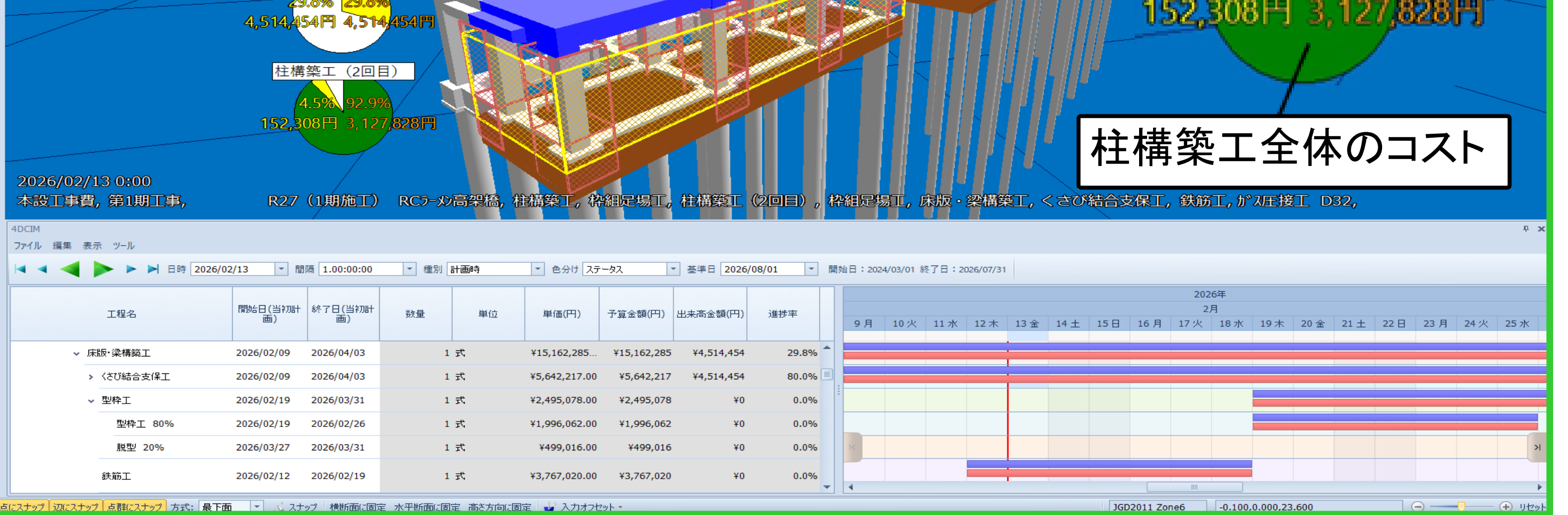

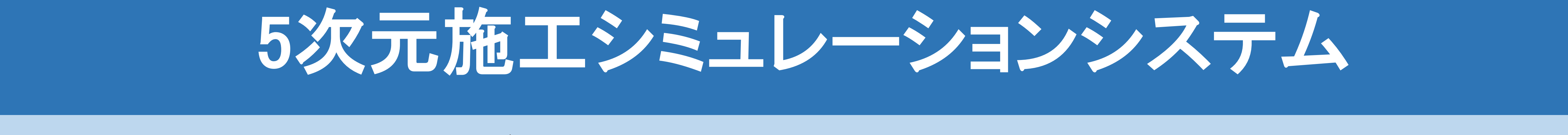

#### K元モデル・工程情報・槓算情報を一<mark>元</mark>管# 「5次元施工シミュレーションシステム」 一 3次元モデル・工程情報・積算情報を一元管理 一

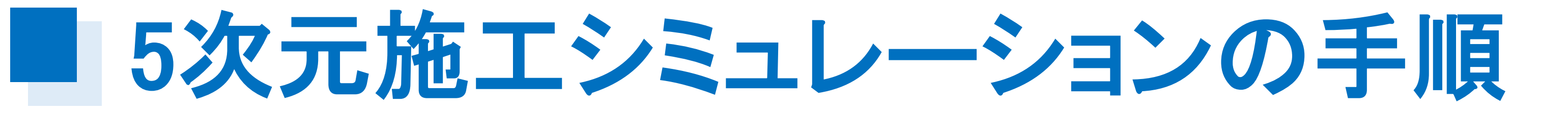

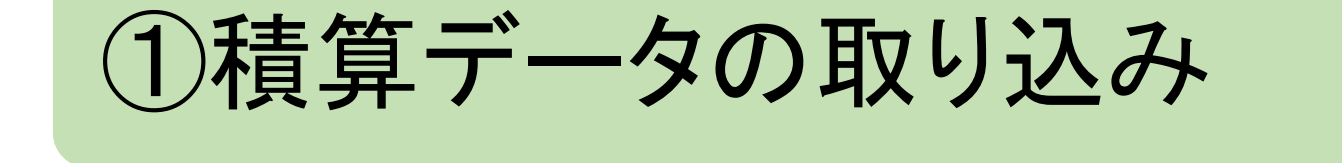

②工程・積算データの関連付け

③工程・積算データ、3次元モデルの取り込み

④工程・積算データ、3次元モデルの関連付け

### ⑤5次元施工シミュレーション

# 精算情報の可視化

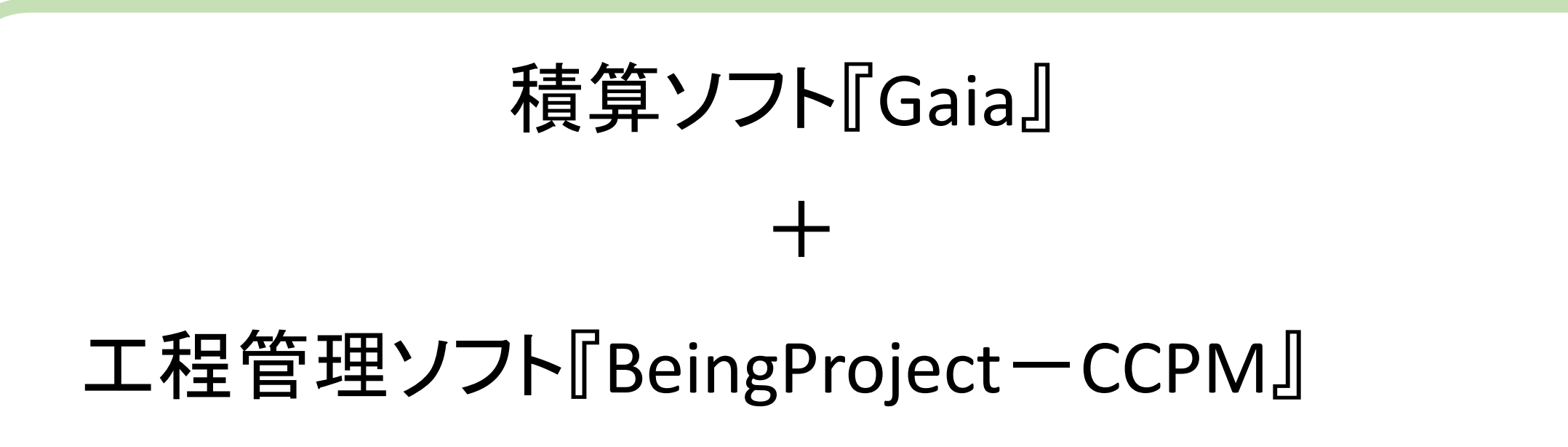

#### 3次元データ統合ソフト『PADMS』

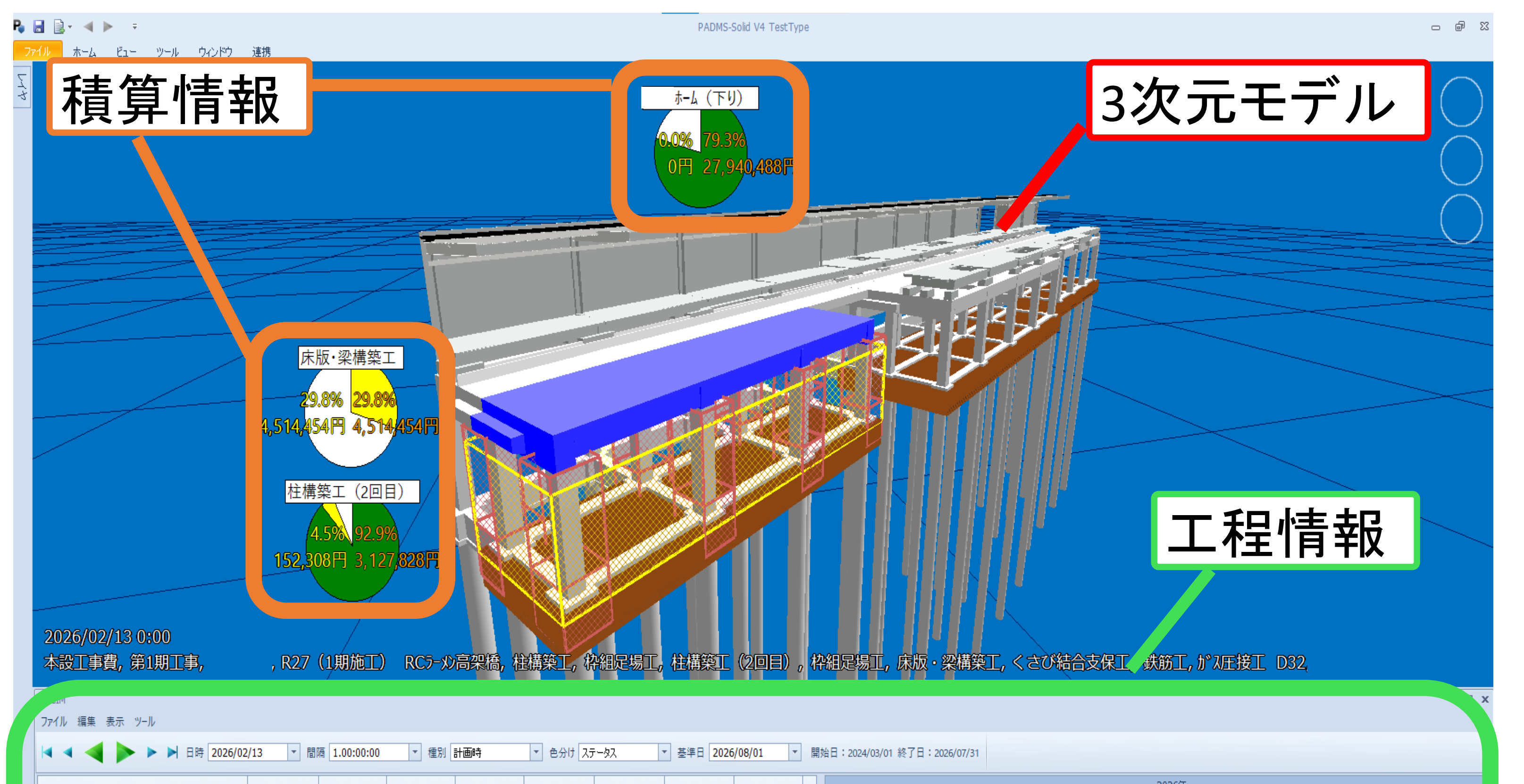

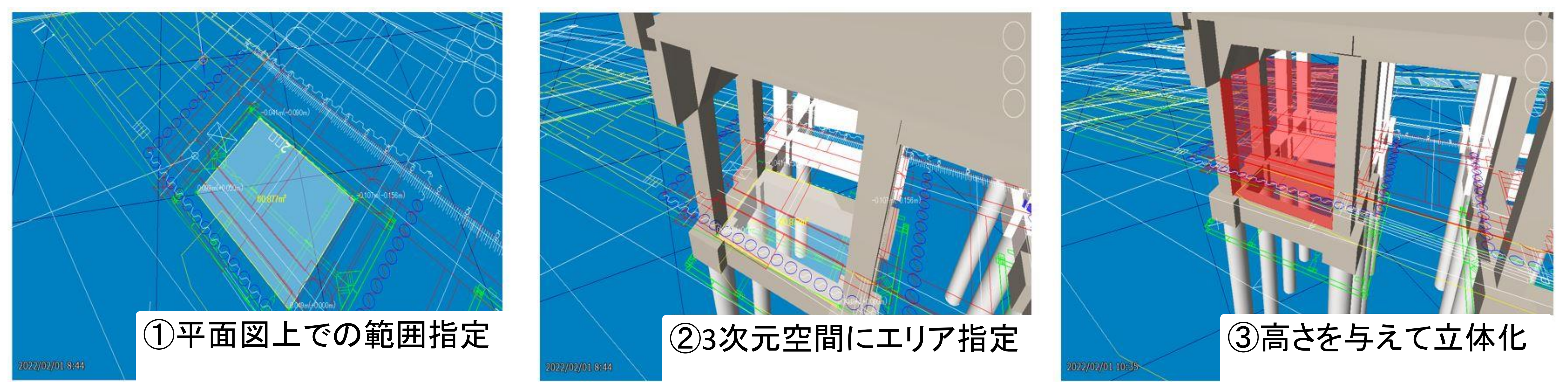

・足場や型枠支保工などの仮設部材の範囲および高さを簡易表示

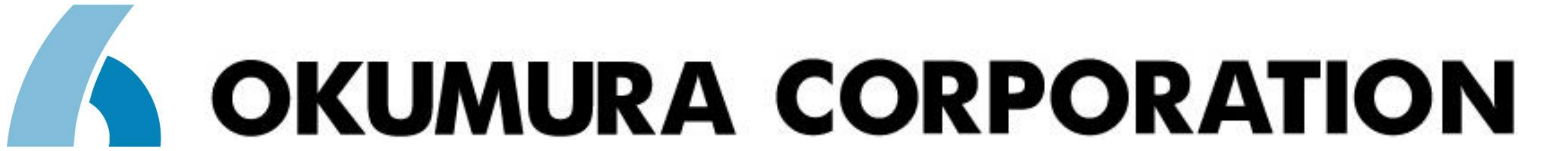

・個別ソフトから出力される積算情報・工程情報・ 構造物の3次元モデル(CADオブジェクト)をID で関連付け ・IDで関連付けされた各情報を一元化し、時間軸 で連動させることが可能

・簡単な操作で施工計画変更時の シミュ レーションが可能

・CADオブジェクトを、型枠工・鉄筋工・ コンクリート工などの工種で色分けし、 工程の進捗を可視化

・工程情報を修正すると、工程管理 ソフトに修正情報をフィードバック

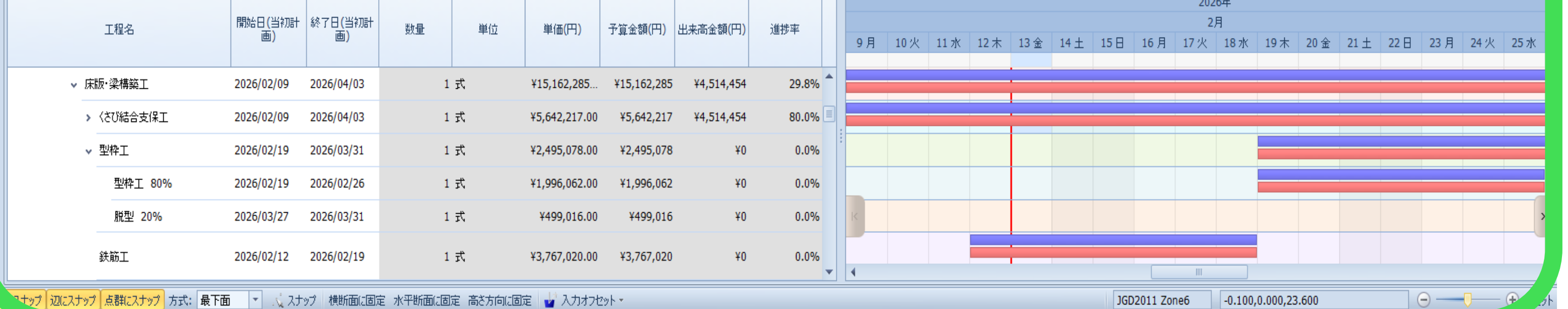

## 仮設部材の簡易モデル